Margem Superior 2,5 cm

 $\mathbf{1}$ 

Margem

direita 2,5 cm

# TÍTULO DO TRABALHO *AD REFERENDUM*

[letra maiúscula, arial 16, negrito, centralizado, no caso de palavaras estrangerias em itálico]

[espaco de duas linhas simples]

Cidade - sigla do Estado - Mês 2008

[Cidade - sigla do Estado - mês e ano da data de envio]

[espaço de três linhas simples]  $\P$ [espaco]

Nome do Autor Um - Instituição - e-mail1@provedor.com.br

Autor [arial 12] - Instituição e e-mail [arial 10, centralizado] [espaço de uma linha] Nome do Autor Dois - Instituição - e-mail2@provedor.com.br

Autor [arial 12] - Instituição e e-mail [arial 10, centralizado] [espaço de uma linha]

Nome do Autor Três - Instituicão - e-mail3@provedor.com.br Autor [arial 12] - Instituição e e-mail [arial 10, centralizado] [espaço de uma linha]

Categoria: X

[Identificar na Categoria (2.3.1)] [arial 12 negrito, centr.] [espaço de uma linha]

### Setor Educacional: 3

[Identificar no Setor Educacional (2.3.2)] [arial 12 negrito, centr.] [espaço de uma linha] Classificação das Áreas de Pesquisa em EaD

Macro: A / Meso: B / Micro: C

[Identificar na Classificação (2.3.3)] [arial 12 negrito, centralizado] [espaço de uma linha] Natureza: Z

[Identificar na Natureza do TC (2.3.4)] [arial 12 negrito, centralizado] [espaço de uma linha] Classe: 4

[Identificar na Classe do TC (2.3.5)] [arial 12 negrito, centralizado] [espaço de uma linha] RESUMO [arial 12, centralizado, negrito, itálico]

Este documento de amostra é dirigido aos autores que participam da submissão de seus artigos para apresentação no evento. Ele contempla as normas básicas de ajuda à preparação do artigo para sua submissão.

Ele está formatado de acordo com as instruções da Chamada de Trabalhos Científicos e baseado na NBR 14724 para esta edição do evento. O artigo deve ser produzido preferencialmente em Word do Microsoft Office para Windows. Podem também ser submetidos nos formatos Acrobat (extensão .pdf sem bloqueio), Rich Text/ Write (extensão .rtf) ou Writer (extensão .odt), É solicitada a fonte Arial 12 para o texto do artigo, usar apenas uma das faces do papel, utilizar espaço de 1,5 nas entrelinhas ao longo do trabalho. Alinhamento à esquerda e com insercão de número de páginas no lado direito superior.

Os artigos serão publicados no site do evento como forem recebidos pela Comissão Científica através da ferramenta. O trabalho deve comecar com as identificações citadas na Chamada de Trabalhos e representadas acima, sequida de um resumo em português, contendo no máximo 200 palavras com fonte Arial 12 itálico, texto justificado e espaço simples, seguido das palavraschave conforme exemplo abaixo. Esse bloco de texto, contem 197 palavras. [fonte arial 12 itálico, texto justificado com espaçamento simples]

Palavras chave: apoio; aprendizagem; título; trabalho

[arial 12, negrito, alinhado à esquerda] [..................Quebra de página................]

Margem inferior 2,5 cm

Margem esquerda 3,5 [O artigo deve ter um máximo de 10 páginas, em papel tamanho A4 (21.1 cm x 29.7 cm); as margens devem ser as seguintes: Margem superior 2,5cm; inferior 2,5cm; lateral esquerda 3,5cm; lateral direita 2,5cm; deve ser produzido preferencialmente em Word do Microsoft Office para Windows. Podem também ser submetidos nos formatos Acrobat (extensão .pdf sem bloqueio), Rich Text/ Write (extensão .rtf) ou Writer (extensão .odt) é solicitada a fonte Arial 12 para o corpo principal do artigo e espaço de 1,5 na entrelinhas ao longo do trabalho; utilizar apenas uma das faces do papel; alinhamento à esquerda e com inserção de número de páginas no lado direito superior.

A separação do Título e o texto ou Subtítulo e texto deve ser apenas com um espaçamento de 1,5. A separação entre as seções deve ser feita com duas linhas em branco.

A maneira sugerida de fazer uma referência a outro trabalho no corpo principal do texto é simplesmente inserir entre colchetes um número seqüencial cada vez que se indica una nova simplesmente inserir entre colonelos un número especiento analyse referências, incluindo os referências. Por exemplo,  $\begin{bmatrix} 1 \end{bmatrix}$ ,  $\begin{bmatrix} 2 \end{bmatrix}$ . A identificação completa de tais referências, incluindo os autores, título, local onde foram publicadas e os dados específicos da publicação (números de página, data de publicação) deve ser listada no final do artigo.

As notas de rodapé, em caso de serem indispensáveis, devem ser colocadas no final do trabalho, antes da referência. O arquivo final para submissão deve ser: .doc (2003), .rtf, .odt ou .pdf com até 300 KB de tamanho. Arquivos maiores serão automaticamente rejeitados.]

#### [Exemplo de Títulos e Subtítulos]

1- Títulos das Seções Internas [Arial 12, negrito alinhado à esquerda]

[1 espacamento de 1,5]

1.1- Subtítulos das Seções Internas [Arial 12, negrito alinhado à esquerda, recuo de 1,5 cm]

#### Exemplo de Figuras

A edição dos Anais do Evento será realizada por reprodução direta dos documentos enviados pelos autores. Por esta razão, solicita-se extremo cuidado com relação à qualidade das figuras. O título das figuras deve ser incluído logo após as mesmas e estas devem ser numeradas. Se o seu TC resultar em um arquivo muito grande (tamanho que ele ocupa na memória do computador), verifique se as figuras utilizadas não podem ser reduzidas, transformando-as de jpg por exemplo para gif com uma quantidade menor de cores.

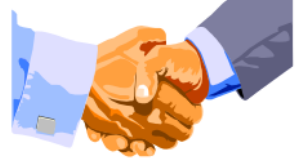

Figura 1. Duas mãos e dois braços.... [Arial 10, centralizado]

#### Exemplo de Tabelas

As normas para editar e inserir as tabelas no artigo é muito simples. Simplesmente escreva-as como texto e coloque-as como figuras. Pode-se utilizar negrito e diferentes tamanhos de letra (de Arial 12 a Arial 10) para diferenciar a informação pertinente, tal como se indica no exemplo a seguir.

| Maio                                              | Junho       | Julho    | Agosto   |  |
|---------------------------------------------------|-------------|----------|----------|--|
| Dia 1                                             | Dia 2       | Dia 3    | Dia 4    |  |
| Recepção                                          | Comemoração | Trabalho | Trabalho |  |
| <b>Tabela 1.</b> Mostrando a edicão de uma Tabela |             |          |          |  |

<sup>[</sup>Arial 10, centralizado]

### Títulos das Seções Internas Exemplo de Títulos de texto [Arial 12, alinhado à esquerda] Texto texto texto texto, texto texto texto texto texto texto

texto texto texto texto texto texto texto texto, texto texto texto texto texto texto texto texto, texto texto texto texto texto texto texto texto, texto texto texto texto texto, texto texto texto texto texto texto texto texto, texto texto texto texto texto texto texto, texto texto texto texto texto texto texto texto texto texto texto texto texto texto, texto texto texto texto texto texto texto texto, texto texto texto texto texto texto texto texto, texto texto texto texto texto texto texto texto, texto texto texto texto texto texto texto texto, texto texto texto texto texto texto texto texto, texto texto texto texto texto texto texto texto, texto texto texto texto texto texto texto, texto texto texto texto texto texto texto texto, texto texto texto texto texto texto texto texto, texto text texto texto texto texto texto, texto texto texto texto texto texto texto texto, texto texto texto texto texto texto texto texto, texto texto texto texto texto texto texto texto. texto texto texto texto texto texto texto texto, texto texto texto texto texto texto, texto texto texto texto texto texto texto texto, texto texto texto texto texto texto texto texto, texto texto texto texto texto texto texto texto, texto te texto texto texto texto texto, texto texto texto texto texto texto texto texto, texto texto texto texto texto texto texto texto, texto texto texto texto texto texto texto texto, texto texto texto texto texto texto texto texto, texto texto texto texto texto texto texto texto, texto texto texto texto texto texto texto texto, texto texto texto texto texto

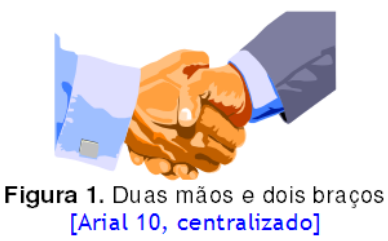

Texto texto texto, texto texto texto texto texto texto texto texto, texto texto texto texto texto texto texto texto, texto texto texto texto texto texto texto texto texto texto texto texto texto.

texto texto texto texto texto texto texto, texto texto texto texto texto texto texto texto, texto texto texto texto texto texto texto texto, texto texto texto texto texto texto texto, texto <sup>[1]</sup> texto texto texto texto texto texto texto texto texto

texto, texto texto texto texto texto texto texto texto, texto texto texto texto texto texto texto texto, texto texto texto texto texto texto texto, texto texto texto texto texto texto texto texto, texto texto texto texto texto texto texto texto, texto texto texto texto texto texto texto texto. texto texto texto texto texto texto texto texto. texto texto texto texto texto texto texto texto. texto texto texto texto texto o texto texto texto texto, texto texto texto texto texto texto texto texto, texto texto texto texto texto texto texto texto, texto texto texto texto texto texto, texto texto texto texto texto texto texto texto, texto texto texto texto texto

#### 2- Títulos das Seções Internas

Texto texto texto, texto texto texto texto texto texto texto texto, texto texto texto texto texto texto texto texto, texto texto texto texto texto texto texto, texto texto texto texto texto texto texto texto, texto texto texto texto texto texto texto texto, texto texto texto texto texto texto texto texto, texto texto texto texto texto texto texto texto, texto texto texto texto texto texto texto texto, texto texto texto texto texto texto texto texto, texto texto texto texto texto texto texto texto, texto texto texto texto texto texto texto texto, texto texto texto texto texto texto texto texto, texto texto texto texto texto texto texto texto, texto texto texto texto texto texto texto texto, texto texto texto texto texto texto texto texto, texto texto texto texto texto texto texto, texto texto texto texto texto texto texto texto, texto texto texto texto texto texto texto texto, texto texto texto texto texto texto texto, texto texto texto texto texto texto texto texto, texto texto texto texto texto texto texto texto, texto texto texto texto texto texto texto texto, texto texto texto texto texto texto texto texto, texto texto texto texto texto texto texto texto, texto texto texto texto texto texto texto texto, texto texto texto texto texto texto texto texto, texto texto texto texto texto texto texto texto, texto texto texto texto texto texto texto texto, texto texto texto texto texto texto texto texto, texto texto texto texto texto texto texto texto, texto texto texto texto texto texto, texto texto texto texto texto texto texto texto, texto texto texto texto texto texto texto texto, texto texto texto texto texto texto texto texto, texto texto texto texto texto texto texto texto, texto texto texto texto texto texto texto texto texto texto texto texto texto texto texto, texto texto texto texto texto texto texto texto, texto texto texto texto texto texto texto texto, texto texto texto texto texto texto texto texto, texto texto texto texto texto texto texto texto, texto texto texto

texto texto texto texto texto, texto texto texto texto texto texto texto texto, texto texto texto texto texto texto texto texto, texto texto texto texto texto texto texto texto, texto texto texto texto texto texto texto texto, texto texto texto texto texto texto texto texto, texto texto texto texto texto texto texto texto, texto texto texto texto texto texto texto texto, texto texto texto texto texto texto texto texto, texto texto texto texto texto texto texto texto, texto texto texto texto texto texto texto texto, texto texto texto texto texto texto texto texto, texto texto texto texto texto texto texto texto, texto texto texto texto texto texto texto texto,

| Maio                                       | Junho       | Julho    | Agosto   |  |
|--------------------------------------------|-------------|----------|----------|--|
| Dia 1                                      | Dia 2       | Dia 3    | Dia 4    |  |
| Recepção                                   | Comemoração | Trabalho | Trabalho |  |
| Tabela 1. Mostrando a edição de uma Tabela |             |          |          |  |

<sup>[</sup>Arial 10, centralizado]

Texto texto texto texto texto texto texto, texto texto texto texto texto texto texto texto, texto texto texto texto texto texto texto texto, texto texto texto texto texto texto texto texto, texto

#### 3- Títulos das Secões Internas

Texto texto texto texto texto texto texto, texto texto texto texto texto texto texto texto, texto texto texto texto texto texto texto texto, texto texto texto texto texto texto texto texto, texto texto texto texto texto texto texto texto, texto texto texto texto texto texto texto. texto texto texto texto texto texto texto texto, texto texto texto texto texto texto texto texto, texto texto texto texto texto texto texto texto, texto texto texto texto texto texto texto texto, texto texto texto texto texto texto texto texto, texto texto texto texto texto texto texto texto, texto texto texto texto texto texto texto texto, texto texto texto texto texto texto texto texto, texto texto texto texto texto texto texto texto, texto texto texto texto texto texto texto, texto texto texto texto texto texto texto texto, texto texto texto texto texto texto texto texto, texto texto texto texto texto texto texto texto, texto texto texto texto texto texto texto texto, texto texto texto texto texto texto texto texto, texto texto texto texto texto texto texto texto, texto texto texto texto texto texto texto texto, texto texto texto texto texto texto texto texto, texto texto texto texto texto texto texto texto, texto texto texto texto texto texto texto texto,

texto texto texto texto texto texto texto, [2] texto texto texto texto texto texto texto texto, texto texto texto texto texto texto texto texto, texto texto t texto texto texto texto texto, texto texto texto texto texto texto texto texto, texto texto texto texto texto texto texto texto, texto texto texto texto texto texto texto, texto texto texto texto texto texto texto texto, texto texto texto texto texto texto texto texto, texto texto texto texto texto texto texto texto, texto texto texto texto texto texto texto texto, texto texto texto texto texto texto texto texto, texto texto texto texto texto texto texto, texto texto texto texto texto texto texto texto, texto texto texto texto texto texto texto texto, texto texto texto texto texto texto, texto texto texto texto texto texto texto texto, texto texto texto texto texto texto texto texto, texto texto texto texto texto texto texto texto, texto texto texto texto texto texto texto texto, texto texto texto texto texto texto texto texto, texto texto texto texto texto texto texto texto, texto texto texto texto texto texto texto texto, texto texto texto texto texto texto texto texto, texto texto texto texto texto texto texto texto, texto texto texto texto texto texto texto texto, texto texto texto texto texto texto texto texto, texto texto texto texto texto texto texto texto, texto texto texto texto texto texto texto texto, texto texto texto texto texto texto texto, texto

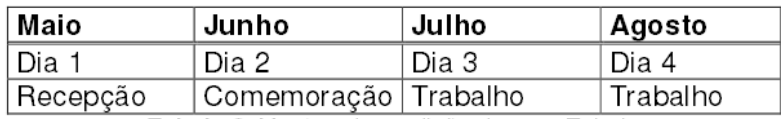

Tabela 2. Mostrando a edição de uma Tabela [Arial 10, centralizado]

## 4- Títulos das Secões Internas

Texto texto texto texto texto, texto texto texto texto texto texto texto

 $\overline{7}$ 

texto, texto texto texto texto texto texto texto texto, texto texto texto texto texto texto texto texto, texto texto texto texto texto texto texto texto, texto texto texto texto texto texto, texto texto texto texto texto texto texto texto, texto texto texto texto texto texto texto texto, texto texto texto texto texto, texto texto texto texto texto texto texto texto, texto texto texto texto texto texto texto texto, texto texto texto texto texto texto texto texto, texto texto texto texto texto texto texto texto, texto texto texto texto texto texto texto texto, texto texto texto texto texto texto texto texto, texto texto texto texto texto texto texto texto, texto texto texto texto texto texto texto texto, texto texto texto texto texto texto texto texto, texto texto texto texto texto texto texto texto, texto texto texto texto texto texto texto. texto texto texto texto texto texto texto texto. texto texto texto texto texto texto texto, texto texto texto texto texto texto texto texto, texto texto texto texto texto texto texto texto, texto texto texto texto texto, texto texto texto texto texto texto texto texto, texto texto texto texto texto texto texto texto, texto texto texto texto texto texto texto texto, texto texto texto texto texto texto texto texto, texto texto texto texto texto texto texto texto, texto texto texto texto texto texto texto texto, texto texto texto texto texto texto texto, texto texto texto texto texto texto texto texto, texto texto texto texto texto texto texto texto, texto texto texto texto texto texto texto texto texto texto texto texto texto texto texto, texto texto texto texto texto texto texto texto, texto texto texto texto texto texto texto texto, texto texto texto texto texto.

Texto texto texto, texto texto texto texto texto texto texto texto, texto texto texto texto texto texto texto texto, texto texto texto texto texto texto texto texto, texto texto texto texto texto texto texto texto, texto texto texto texto texto

texto texto texto, texto texto texto texto texto texto texto texto, texto texto texto texto texto texto, texto texto texto texto texto texto texto texto, texto texto texto texto texto texto texto texto, texto texto texto texto texto texto texto texto texto texto texto texto texto texto, texto texto texto texto texto texto texto, texto texto texto texto texto texto texto texto, texto texto texto texto texto texto texto texto, texto texto texto texto texto texto texto texto, texto texto texto texto texto texto texto, texto texto texto texto texto texto texto texto, texto texto texto texto texto texto texto texto, texto texto texto texto texto texto texto, texto texto texto texto texto texto texto texto, texto texto texto texto texto texto, texto texto texto texto texto texto texto texto, texto texto texto texto texto texto texto texto, texto texto texto texto texto texto texto texto texto texto texto texto texto texto, texto texto texto texto texto texto texto texto, texto texto texto texto texto texto texto texto, texto texto texto texto texto texto texto, texto texto texto texto texto texto texto texto, texto texto texto texto texto texto texto texto, texto texto texto texto texto texto texto texto, texto texto texto texto texto texto texto texto, texto texto texto texto texto texto, texto texto texto texto texto texto texto texto, texto texto texto texto texto texto texto texto, texto texto texto texto texto texto texto texto, texto texto texto texto texto texto texto texto, texto texto texto texto texto texto texto texto, texto texto texto texto texto texto texto texto, texto texto texto texto, texto texto texto texto texto texto texto texto, texto texto texto texto texto texto texto texto, texto texto texto texto texto texto texto texto, texto texto texto texto texto texto, texto texto texto texto texto texto texto texto, texto texto texto texto texto texto texto texto, texto texto texto texto texto texto texto texto, texto texto texto texto texto texto texto texto, texto texto texto texto texto texto texto, <sup>[3]</sup> texto texto texto texto texto texto texto texto, texto texto texto texto texto

## 4.1- Subtítulos das Seções Internas

Texto texto texto, texto texto texto texto texto texto texto texto, texto texto texto texto texto texto texto texto, texto texto texto texto texto texto texto texto texto texto, texto texto texto texto texto texto texto texto, texto texto texto texto texto texto texto texto, texto texto texto texto texto texto texto

texto, texto texto texto texto texto texto texto texto, texto texto texto texto texto texto texto texto, texto texto texto texto texto, texto texto texto texto texto texto texto texto, texto texto texto texto texto texto texto texto, texto texto texto texto texto texto texto texto, texto texto texto texto texto texto texto texto texto texto texto texto texto. texto texto texto texto texto texto texto texto. texto texto texto texto texto texto texto texto, texto texto texto texto texto texto, texto texto texto texto texto texto texto texto, texto texto texto texto texto texto texto texto, texto texto texto texto texto texto texto texto texto texto texto texto texto texto, texto texto texto texto texto texto texto texto texto texto texto texto texto, texto texto texto texto texto texto texto texto, texto texto texto texto texto texto texto texto, texto texto texto texto texto texto texto, texto texto texto texto texto texto texto texto, texto texto texto texto texto texto texto texto, texto texto texto texto texto texto texto texto texto texto texto texto texto, texto texto texto texto texto texto texto texto, texto texto texto texto texto texto texto texto, texto texto texto texto texto texto texto texto texto texto, texto texto texto texto texto

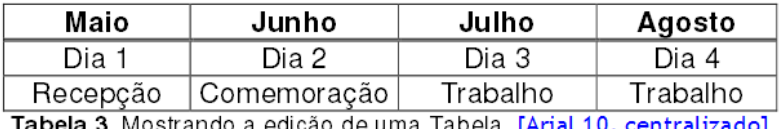

**Tabela 3**. Mostrando a edição de uma Tabela 【Arial 10, centralizado】

#### 5- Títulos das Seções Internas

Texto texto texto, texto texto texto texto texto texto texto texto, texto texto texto texto texto texto texto texto, texto texto texto texto texto texto texto texto, texto texto texto texto texto texto texto texto, texto texto texto texto texto texto texto texto, texto texto texto texto texto texto texto texto, texto texto texto texto texto texto texto texto, texto texto texto texto texto texto texto texto, texto texto texto texto, [4] texto texto texto texto texto texto

texto texto texto texto texto texto, texto texto texto texto texto texto texto texto. texto texto texto texto texto texto texto texto, texto texto texto texto texto texto texto texto,

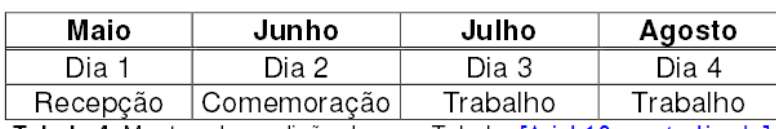

Tabela 4. Mostrando a edição de uma Tabela [Arial 10, centralizado]

Texto texto texto texto texto texto texto texto, texto texto texto texto texto texto texto texto, texto texto texto texto texto texto texto texto, texto texto texto texto texto texto texto texto. texto texto texto texto texto texto texto texto. texto texto texto texto texto texto texto texto, texto texto texto texto texto texto texto texto, texto texto texto texto texto texto, texto texto texto texto texto texto texto texto texto texto texto texto, texto texto texto texto texto, texto texto texto texto texto texto texto texto, texto texto texto texto texto texto, texto texto texto texto texto texto texto texto, texto texto texto texto, texto texto texto texto texto texto texto texto, texto texto texto texto texto texto texto texto, texto texto texto texto texto texto texto texto, texto

#### Exemplo de Referências Bibliográficas

## Referências [Arial 12, negrito alinhado à esquerda]

- [1] Alcantara, Luiz, "Devem ser escritas utilizando as mesmas regras de publicações científicas", Documento de amostra, pp. 1-2, Maio 2000 Botter, Antonio García, "Aqui indicamos como deveriam aparecer as referências em seu artigo", Notícias do Congresso, Roma, pp. 1-2, Maio 2000.
- [2] J.E. Franca, P.G. Ruiz, "Devem ser escritas utilizando as mesmas regras de publicações científicas", Documento de amostra, pp. 1-2, Maio 2000
- [3] Mathos, Luiz Augusto, "Devem ser escritas utilizando as mesmas regras de publicações científicas", pp 3-2, - Junho 1998
- [4] Jobim, Walter, "Aqui indicamos como deveriam aparecer as referências em seu artigo", Notícias do Congresso, Roma, pp. 1-2, Maio 2000.